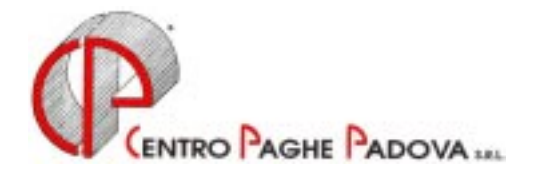

# **CIRCOLARE N. 07 DEL 20/07/2000**

*Argomenti trattati:* 

- **1) AGGIORNAMENTO SUI CONTRATTI**
- **2) UNA TANTUM FONDO PENSIONE COMPLEMENTARE "FONCHIM"**
- **3) INCENTIVI PER LE IMPRESE DI AUTOTRASPORTO**
- **4) AGGIORNAMENTI RELATIVI A CONTRIBUTI, ALIQUOTE ED ENTI**
- **5) CONTRIBUTO MATERNITA'**
- **6) ASSOGGETTAMENTI CASSA EDILE**
- **7) ASSEGNO NUCLEO FAMILIARE DALL'1/7/2000**
- **8) AUTOLIQUIDAZIONE DEI PREMI INAIL PER I DIRIGENTI**
- **9) VERSAMENTO TERZA RATA DEL PREMIO INAIL**
- **10) ASSISTENZA FISCALE**
- **11) CONGEDI PARENTALI**
- **12) F24: CASELLA PERIODO NON COINCIDENTE CON ANNO SOLARE**
- **13) STAMPE ADDIZIONALI COMUNALE E REGIONALE**

# **NUOVA PROCEDURA WINDOWS**

- **1)** *VIDEATA INSERIMENTO DEI MOVIMENTI DIPENDENTE*
- **2)** *NUOVE VISUALIZZAZIONI E STAMPE DAL "CALCOLO DEL CEDOLINO".*
- **3)** *UTILITY PAGHE*
- **4)** *FONDO COMETA*
- **5)** *UTILITY DI SISTEMA*
- **6)** *NUOVA GESTIONE MODELLO F24*

1

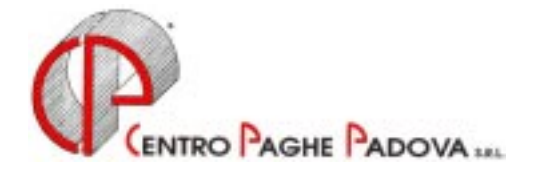

# **CIRCOLARE N. 07 DEL 20/07/2000**

## **1 - AGGIORNAMENTO SUI CONTRATTI**

*Variazioni già effettuate con il mese di giugno, ma successive alla stampa della precedente circolare; gli Utenti interessati sono stati avvisati.* 

**Edili Artigianato (C13)** nuovi minimi di retribuzione in seguito al rinnovo del CCNL con conseguente eliminazione dell'IVC;

**Edili API (B25)** nuovi minimi di retribuzione;

#### *Variazioni relative al mese di luglio.*

**Agenzie Immobiliari (E17)** aggiornati i minimi di retribuzione;

**Aziende Termali (E61)** aggiornati i minimi di retribuzione;

#### **Budella e Trippa (A43):**

- aggiornati i minimi di retribuzione, decorrenza aprile 2000;
- come previsto dall'accordo di rinnovo abbiamo inserito i seguenti nuovi codici apprendistato da utilizzare per gli assunti dal 1° aprile 2000:
	- 30A, livello 4;
	- 36A, livello 3;
	- 42A livello 2;

**Cartotecnici API (B21**) aggiornati i minimi di retribuzione;

#### **Commercio (E01):**

- aggiornati i minimi di retribuzione;
- inserito l'Elemento Provinciale per Catania (CT);

**Cooperative Sociali (E51)** nuovi minimi di retribuzione in seguito al rinnovo del CCNL con conseguente eliminazione dell'IVC;

#### **Edilizia Artigianato (C13):**

- aggiornato il premio di produzione (per gli impiegati) e l'indennità territoriale di settore (per gli operai) per la provinciale di Vicenza (VI);
- aggiornato l'Elemento Economico Territoriale per Rimini (RY);
- come previsto dall'accordo di rinnovo abbiamo inserito un nuovo livello "Q" che identifica il Quadro;

**Esercizi Cinematografici, Teatrali (A48)** aggiornato il valore dell'Elemento Aggiuntivo della Retribuzione (EAR 4) per Vicenza - Prime e Seconde visioni (suddivisioni D e C), decorrenza giugno 2000;

**Formazione Professionale (E31)** da una verifica sulle tabelle abbiamo eliminato l'EDR dall'elemento 5 e sommato nel minimo contrattuale (elemento 1);

**Odontotecnici (C03)** aggiornati i minimi di retribuzione;

Oreficeria Industria (A19) come previsto dall'accordo di rinnovo abbiamo inserito i seguenti nuovi codici apprendistato precedentemente non previsti:

- 24B, livello 3;
- 30B, livello 3 e 4;
- 36B, livello 4 e 5;

2 Семтво Рдане Рароча ... - 35129 PADOVA - Via Croce Rossa, 118 - Tel. 049/8075766 - Fax 049/8070228

- 42B, livello 4;

- 48B, livello 5;

**Oreficeria Artigianato (C11)** aggiornati i minimi di retribuzione;

**Radiotelevisioni Private (E39)** aggiornati i minimi di retribuzione per il settore radiofonico (suddivisione B);

**Pubblici esercizi – Viaggi e turismo (E05 e E07)** da una verifica degli elementi provinciali abbiamo rettificato di alcune centinaia di lire l'importo per qualche provincia e per qualche livello;

# **2 - UNA TANTUM – FONDO PENSIONE COMPLEMENTARE "FONCHIM"**

Come riportato dalla circolare n. 4/2000 del Fonchim, con la retribuzione del mese di luglio 2000 l'azienda è tenuta a versare direttamente al Fondo (per i dipendenti iscritti) un importo "una tantum" diversificato per categoria e per settore (Chimica, Coibenti, Gas liquefatto – Industria). Si ricorda che tali importi saranno assoggettati unicamente al contributo di solidarietà 10% a carico azienda.

Per l'informativa nei confronti dei lavoratori abbiamo previsto il seguente codice voce:

620 una tantum F.P.C.

che in automatico viene recuperato con il codice voce 621 rec. una tantum F.P.C. Al momento dell'elaborazione Vi forniremo una lista dei dipendenti interessati con il relativo importo per effettuare il versamento al Fondo.

# **3 - INCENTIVI PER LE IMPRESE DI AUTOTRASPORTO**

Siamo in attesa di ulteriori chiarimenti a seguito della conversione in legge, con modificazioni, del D.L. n. 167 del 22 giugno 2000 relativo agli "Incentivi per le imprese di autotrasporto". Vi forniremo precisazioni in merito non appena possibile.

## **4 - AGGIORNAMENTI RELATIVI A CONTRIBUTI, ALIQUOTE ED ENTI CONTRIBUTO MATERNITA'**

Come previsto dalla L. 488/1999, con le paghe del mese di luglio 2000 abbiamo effettuato la riduzione del contributo di maternità (0,20%) nelle aliquote contributive.

# **AZIENDE AGRICOLE DI TIPO INDUSTRIALE**

Per le aziende agricole di trasformazione, manipolazione, ecc. (industriali) abbiamo aumentato le aliquote degli operai dello 1,10% totale (di cui 0,50% a carico dipendente). I codici modificati sono: V71, V72, V73, V74, V75, V76, V79 e V82.

# **DIRIGENTI AZIENDE AUTOTRASPORTO E MAGAZZINI GENERALI**

Come previsto dell'accordo di rinnovo dei dirigenti delle aziende di autotrasporto e dei magazzini generali, abbiamo variato il contributo "Antonio Pastore" a carico azienda (retribuzione convenzionale annua da L. 75.000.000 a L. 93.000.000) per i seguenti codici aliquota: Z30 e Z33:

- invariato a 2.500 giornaliere il contributo a carico dirigente;

- da 20.833 a 25.833 giornaliere il contributo a carico ditta;

- da 23.333 a 28.333 giornaliere il contributo totale.

# **DIRIGENTI AZIENDE COMMERCIALI**

Come previsto dell'accordo di rinnovo dei dirigenti delle aziende del commercio, abbiamo variato il contributo "Antonio Pastore" a carico del dirigente (contributo annuo a carico del dirigente da L. 900.000 a L. 2.700.000) per i seguenti codici aliquota: Z26, Z29, Z31, Z32, Z34, Z35, Z36, Z37, Z38, Z39, Z40, Z41 e Z60:

- da 2.500 a 7.500 giornaliere il contributo a carico dirigente;

- invariato a 20.833 giornaliere il contributo a carico ditta;
- da 23.333 a 28.333 giornaliere il contributo totale.

#### **Attenzione: si raccomanda agli Utenti che hanno richiesto a suo tempo dei codici aliquota particolari/personalizzati un controllo e comunicare al Centro eventuali modifiche da apportare.**

# **5 - ASSOGGETTAMENTI CASSA EDILE**

Con le paghe di luglio 2000 abbiamo variato la percentuale per l'assoggettamento previdenziale (15%) per la Cassa Edile di Venezia che passa dallo 0,97% allo 0,96%.

## **6 - ASSEGNO NUCLEO FAMILIARE DALL'1/7/2000**

Con questo mese abbiamo inserito le nuove tabelle previste dall'INPS per la determinazione dell'assegno nucleo familiare per il periodo 01/07/2000 – 30/06/2001.

Come già anticipato il mese scorso, abbiamo azzerato il valore del reddito inserito nell'anagrafica dipendente (esclusi gli Utenti che ci hanno comunicato di mantenerlo), cessando in questo modo automaticamente l'erogazione dell'A.N.F. fintantoché non verrà comunicato il nuovo valore. Riportiamo di seguito lo schema completo della codifica del campo Tabella in anagrafica dipendente, seguendo le descrizioni della Circolare Inps:

- A = entrambi i genitori e almeno un figlio minore (senza componenti inabili) (tabella 11 dell'Inps);
- $B =$ un solo genitore e almeno un figlio minore (senza componenti inabili) (tabella 12 dell'Inps);
- $C =$ entrambi i genitori con almeno un figlio maggiorenne inabile (tabella 17 dell'Inps);
- $D =$  unico genitore con almeno un figlio maggiorenne inabile (tabella 18 dell'Inps);
- $E =$  entrambi i genitori con almeno un figlio minore e un componente inabile (tabella 14 dell'Inps);
- $F =$  unico genitore con almeno un figlio minore e un componente inabile (tabella 15 dell'Inps);

G = nuclei familiari orfanili in cui è presente almeno un minore non inabile (tabella 13 dell'Inps);

 $H =$ senza figli e senza componenti inabili (tabella 21A dell'Inps);

 $I =$ senza figli con coniuge inabile (tabella 21C dell'Inps);

# **7 - AUTOLIQUIDAZIONE DEI PREMI INAIL PER I DIRIGENTI**

Come previsto dal D. Lgs. n. 38 del 23 febbraio 2000, dal 1° luglio 2000 abbiamo variato la retribuzione convenzionale per il calcolo del premio da versare all'Inail per i dirigenti (da L. 39.709.000 a L. 40.348.000).

Per applicare l'imponibile convenzionale (vedasi circolare di aprile 2000) deve essere compilato, in anagrafica dei dirigenti, il campo Tetto contr. con i seguenti codici:

- I: per applicare la retribuzione presunta dell'Inail (L. 40.348.000);
- E: per applicare sia il tetto Inps che l'imponibile Inail;
- Per i dirigenti non soggetti Inail tale campo non deve essere compilato.

Per i dirigenti soggetti Inail viene applicato un imponibile mensile pari a 1/12 dell'imponibile convenzionale. Vi forniremo ulteriori chiarimenti non appena ricalcolato dal Centro l'imponibile Inail nello storico dipendente per il periodo da gennaio 2000. Tale variazione sarà utile a fine anno per il calcolo del premio Inail per il 2000.

# **8 - VERSAMENTO TERZA RATA DEL PREMIO INAIL**

Nell'F24 del mese di luglio (da versare entro il 16 agosto 2000), deve essere riportata la terza rata del premio Inail. Per la stampa dell'F24 ci sono due possibilità:

#### **1. Stampa F24 in studio:**

si deve scegliere la funzione 9 Stampa F24 prevista dalla sessione Utilità per autoliquidazione della procedura CPVINAIL.

Impostare il codice azienda da stampare (singola o per gruppo) ed il periodo di riferimento per il riporto dei dati nell'F24 ( $8 =$ agosto).

# **2. Stampa F24 al Centro:**

per le ditte che hanno scelto il pagamento rateale del premio Inail e che hanno effettuato precedentemente (febbraio/marzo 2000) il riporto dei dati dalla procedura Inail alla procedura Paghe, con le paghe del mese di luglio 2000 verrà riportata in automatico nell'F24 la terza rata del premio

4

Inail. Per un'eventuale verifica da parte dell'Utente, tali importi sono memorizzati nello storico dei versamenti Ditta.

Ricordiamo agli Utenti che i dati calcolati precedentemente sono già corretti, non ci sono aggiornamenti per quanto concerne gli interessi.

### **9 - ASSISTENZA FISCALE**

#### *Numero rate su F24*

Come riportato dal Forum sui versamenti del Ministero delle Finanze (al punto 1.117) nello spazio relativo a "rateazione/regione/prov." verrà riportato 0101 indipendentemente dal numero di rate scelto dai singoli dipendenti.

#### *Nuovi codici CAAF*

Vi informiamo che abbiamo inserito o variato i seguenti codici CAAF: 005=CAAF NORD-EST SRL 02651360279 037=CAAF UCI SRL 04656741008 043=CAAF TUTELA FISCALE DEL CONTRIBUENTE SRL 05863421003 044=CAF NAZIONALE DOTTORI COMMERCIALISTI 07791270015 045=CAAF ZEROCARTA CAF SRL 00974510323 046=CAF ASSOCONTRIBUENTI SRL 01626460446

#### **10 - CONGEDI PARENTALI**

La Legge n. 53 del 8 marzo 2000 concernente "Disposizioni per il sostegno della maternità e paternità" prevede uno sgravio contributivo pari al 50% dei contributi a carico del datore di lavoro per i dipendenti assunti a tempo determinato in sostituzione di lavoratori in astensione obbligatoria o facoltativa. Tale beneficio compete fino al compimento di un anno di età del figlio. *Soggetti beneficiari:* 

Rientrano nel beneficio le aziende appartenenti a qualsiasi settore con forza occupazionale (al momento dell'assunzione) inferiore alle 20 unità (vedere nota Inps per il computo dei dipendenti). *Modalità operative:* 

Per l'applicazione del beneficio è necessario inserire il codice "82" nel tipo rapporto dell'anagrafica dipendente.

La presenza del tipo rapporto prevede, come sempre, la ricodifica del codice per i dipendenti già in essere. Chiamare il centro per la creazione della nuova anagrafica.

*Esposizione dei dati sul modello DM10:* 

Con tale codifica il dipendente verrà evidenziato nel quadro B/C del modello DM10 con la dicitura L.53/2000 e dal codice qualifica 182/282/O82/Y82. Andranno compilate le caselle numero dipendenti, numero giornate retribuite, retribuzioni imponibili ed il totale contributi (ditta e dipendente). Nel quadro "D" verrà esposta la riduzione contributiva (50% sui contributi ditta) con la dicitura

L.53/2000 ed il codice "L222".

*Regolazione dei periodi pregressi*:

Per i periodi pregressi è a cura dell'Utente il riporto nel DM10 (righe aggiuntive DM10 nel movimento ditta) della riduzione dei contributi nel quadro "D" con la dicitura L.53/2000 ed il codice "L223". Per quanto non specificato si rimanda al disposto di Legge.

# **11 - F24: CASELLA PERIODO NON COINCIDENTE CON ANNO SOLARE**

Sul modello F24 è presente un'apposita casella da compilare per le aziende con anno d'imposta non coincidente con anno solare.

Abbiamo previsto un nuovo campo in anagrafica azienda nella mappa:

Nuova procedura:

Anagr. 3 ( "Periodo non coincidente con l'anno solare") Vecchia procedura:

СЕNTRO PAGHE PADOVA ... - 35129 PADOVA - Via Croce Rossa, 118 - Tel. 049/8075766 - Fax 049/8070228

nella seconda mappa, premere il tasto maiuscolo + F1 ( "Periodo non coincidente (F24)") da compilare con "X" per barrare in automatico l'apposita casella sul modello di versamento.

#### **12 – STAMPE ADDIZIONALI COMUNALE E REGIONALE**

Allegati alle "chiusure del mese" troverete, per Vostro ulteriore controllo, due stampe riguardanti le addizionali comunale/regionale sia relative al 1999 che al 2000 che riportano i dati presenti sugli storici in Vostro possesso.

Con le singole elaborazioni paghe, nei prossimi mesi queste stampe aggiornate Vi saranno consegnate giornalmente.

# **NUOVA PROCEDURA WINDOWS**

Da questo mese intendiamo iniziare un nuovo argomento della circolare che riguarda gli aggiornamenti e le integrazioni che periodicamente vengono inserire nella nuova procedura.

Questo sia per agevolarVi nella ricerca delle novità già annunciate che per informarVi di importanti integrazioni che verranno mensilmente inserite al nuovo software.

Questo mese verranno probabilmente riportate anche integrazioni già presenti negli scorsi mesi, ma che non erano mai state annunciate.

#### *HELP nella Videata di ingresso:*

Sono stati inseriti due help che illustrano come si può utilizzare il nuovo modulo telematico di aggiornamento che permette di inviarci i dati paghe da elaborare, ma anche di ricevere aggiornamenti personalizzati al Vostro Studio. E' stato inserito anche un help che illustra l'utilizzo del nuovo strumento di aggiornamento tramite INTERNET che Vi installeremo e spiegheremo nel prossimo mese di settembre.

#### *VIDEATA INSERIMENTO DEI MOVIMENTI DIPENDENTE*

Sono state modificate le videate di inserimento o variazione dei movimenti del dipendente per consentire maggiore velocità di digitazione.

Sono stati "accorpati" nella parte alta della videata i consueti dati retributivi, i parametri (divisori giornalieri ed orari), nonché i campi riportanti gli eventi eccezionali (malattie, maternità, CIG, ecc). Nella parte sottostante si trova la sezione per l'inserimento delle "voci".

Per gli utenti che "non sopportano" l'utilizzo del mouse, è ora possibile gestire l'inserimento della paga solamente con la tastiera come con la *vecchia procedura*.

- a) Per spostarsi da un campo all'altro si potrà usare il tabulatore come sempre.
- b) Per spostarsi dalla parte superiore della videata a quella inferiore utilizzare il tasto "F8". Per spostarsi dalla parte inferiore della videata a quella superiore utilizzare il tasto "F9". Per confermare l'inserimento e passare al dipendente successivo tasti CTR-INVIO.

#### *NUOVE VISUALIZZAZIONI E STAMPE DAL "CALCOLO DEL CEDOLINO".*

Sono ora totalmente visualizzabili e stampabili i seguenti prospetti (tutti in formato A4):

- Nuovo cedolino laser
- Nuovo cedolino (brogliaccio su "carta bianca" anche per stampanti ad aghi)
- Modello DM10
- Prospetto contabile, accantonamenti e visualizzazioni
- Distinta assegni a pagare
- Prospetto riepilogativo contributi
- Prospetto per i dirigenti
- Aggiornamento storici e visualizzazione dopo l'elaborazione delle paghe (chiusure)
- Modello F24
- Integrazione dati sul modello F24 e stampa laser dello stesso in Studio

СЕNTRO PAGHE PADOVA ... - 35129 PADOVA - Via Croce Rossa, 118 - Tel. 049/8075766 - Fax 049/8070228

7

#### *UTILITY PAGHE*

E' stato inserito un nuovo utility che permette la visualizzazione stampa dei dati relativi all'assistenza fiscale (730/4).

#### *FONDO COMETA*

Attivata l'acquisizione dei dati per la gestione meccanografica dei dati da comunicare al Fondo-Cometa.

Gli utenti interessati devono comunicare al Centro la loro intenzione di utilizzare la procedura. La gestione è completamente gratuita.

#### *UTILITY DI SISTEMA*

Inseriti nuovi utility di riorganizzazione, salvataggio e gestione degli archivi (da utilizzare con l'assistenza dei nostri tecnici).

#### *NUOVA GESTIONE MODELLO F24*

E' prevista una nuova procedura "*gestione modello F24"* che permette la modifica, integrazione ed eventuale ristampa in Studio di un modello F24 già esistente (elaborato con il "calcolo cedolino"). Questa sessione permette anche la creazione e stampa di un autonomo modello F24 in Studio.

Padova, 20 Luglio 2000

CENTRO PAGHE PADOVA MAL - 35129 PADOVA - VIO Croce Rossa, 118 - Tel. 049/8075766 - Fax 049/8070228

9 CENTRO PAGHE PADOVA 321 - 35129 PADOVA - Via Croce Rossa, 118 - Tel. 049/8075766 - Fax 049/8070228